#### **The Housatonic Camera Club**

The Life Long Learning Center ( Wagner Building ) Noble Horizons 17 Cobble Road Salisbury CT, 06068

The Open Aperture

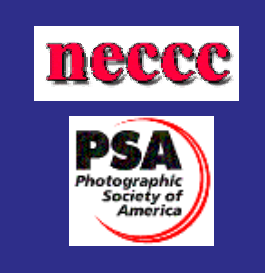

**V o l u m e 2 I s s u e 2 O c t o b e r 200 6** 

## **The Program for 10/17/2006**

**October 17th: 1st digital NECCC competition, email 2 photos each to John - 4 will be chosen for the competition** 

**NECCC competition for prints (both color and black and white) color slides and nature slides, Judges: Bill DeVoti, Sid Shore, Rita Mathews** 

**Digital Presentation of Penguins by** *Rita Mathews* **(original of the film )** 

#### **A call to members**

Once again a plea goes out to our members to be more involved in the club. It's your club get involved and make the most of it. We have committees that need people very badly. Bill Devoti is actively looking for people to help with the salon committee. We also need a club Vice President as Brian is

just to busy. Thanks go out to Cheryl Green for taking on the duties of club secretary.

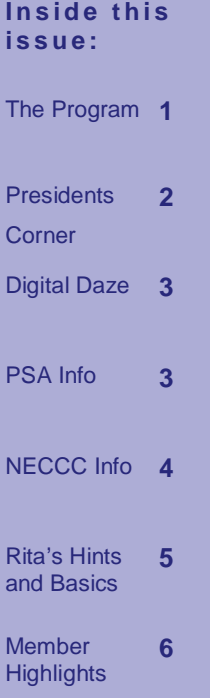

### **The Presidents Corner:***Rita Mathews*

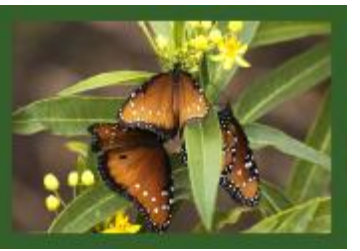

I thought we were off to a great start this Tuesday and I was amazed and heartened to see the entries for the PSA competition. They were sensational. Every one has become a much better photographer. It is wonderful and very exciting. I am also glad there are some people that will go to the Nikon School, it is refresh-

**A Bunch of Butterflies by Rita Mathews © 2005** 

ing to get new ideas and methods. I am also sorry that the first instruction slides I ordered from PSA were so

very bad. I am going to see if there is not some way we can get instruction that is good. I do know of one person who has given a lecture for a camera club on from picture to print. It was an all day affair just like the Nikon School. I will look into it. . I just got back from Alaska, Mt. Denali National Park. Unfortunately it rained a good bit

light was very poor. . I am not very happy with all the shots I took. We had quite a time with a mother grizzly and her two cubs. The blueberries were prolific around our cabins and she insisted on dining around us. Her dining became a bit interesting when she pulled off the railing of one of our cabins and tried to get in.. Since there was nothing for relief but an outhouse about 75 feet away from the cabin walking out at night was scary, I did have a flashlight and I was good at yelling,"hey bear here I come!" Guess it worked, I did not run into her. There was no running water either or heat or electricity. It was almost like the Antarctic for I stood in a shower for hours after we got back, warm and clean at last!.

of the time and I only saw Denali on the day I left through the clouds. The

> **"We had quite a time with a mother grizzly and her two cubs "**

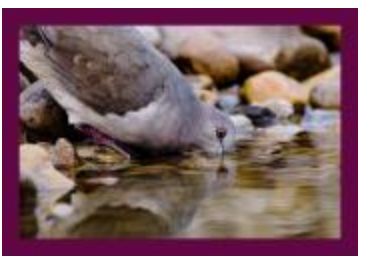

**Drinking Dove by Rita Mathews © 2005** 

#### **HCC Judges for 2006-2007**

Bill Devoti Ann Wilkinson Lazlo Gyorsok Judy Becker John Frenzel Jen Abbott Rita Mathews

Mary Lou Esterbrook Sergei Ferdojaczenco Brian Wilcox Sid Shore Ian McCunn Chris Bleuher Kathy Orlando

Cheryl Green Naomi Feldman Anne Brigham James Lo Piccolo Scott Whalen

azlo has<br>
updated<br>
the Photo Collery updated the Photo Gallery on the website. I urge all to check it out!

#### **Digital Daze: Dust on the sensor**

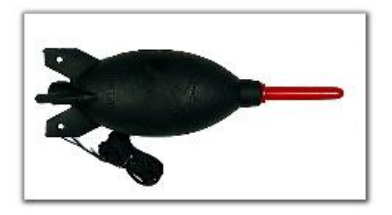

Anyone shooting digital has either experienced dust on their sensor or knows someone that has had the problem. The Giotto's Rocket Air is one

of the better blowers available for blowing the dust away from the sensors. It is a scary procedure to go in and clean your sensor with a swab. Having done it myself I can guarantee you will feel pangs of anxiety if you attempt this. Newer model cameras are being manufactured that have built in sensor cleaning, this is a welcome ad-

**PSA Info** 

1)**R.Mathews**- *Red Barn (26)* 

2)**B.DeVoti**-*Birds Watching (25)*

3) **Lazlo**– *Dedication (24)*

4)**C.Green–** *The Dinner* 

*Guest (23)* 

5)**S.Whalen**– *Skyfire (23)* 

6) **J.Frenzel**– *The Blown Kiss (23)* 

**If I knew how to take a good photograph, I'd do it every time. ~ Robert Doisneau** 

dition to the digital age. Better photo dot com has an article compiled by Kerry Dragger detailing how the instructors' at Better Photo handle this issue. Find it here <http://www.betterphoto.com/article.asp?id=140>

**NECCC Digital** 

tion for a total of 12 for the year.

These files should be emailed to me by no later than 10/10/06 so that I can prepare them for judging.

NECCC requires a different naming convention for their files as well & the photos should be no larger than 1024x768 pixels.

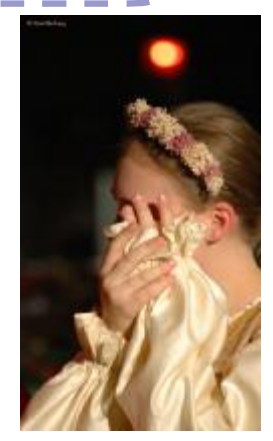

**Photo by Noni Macleay © 2006** 

The first PSA competition was judged at our September meeting. We had a really good showing of submissions.

The 6 photos that made the final cut are as follows.

The first NECCC digital competition is for this fall.

11/10/06 for a Comp date of 11/28/06 So our judging for this contest will be at the November meeting on 10/17/06. We are limited to 4 photos per competi-

The Closing date is

#### **NECCC Film and Slide**

NECCC Judging takes place at the October meeting. Members interested

should bring any or all of the following; 2 color prints, 2 black and white prints, 2 color slides, 2 nature slides. Remember the prints need to be **© 2005 Melissa Abbott** 

matted. The Nature slides must avoid showing anything considered to be "by the hands of man"

> **"Sometimes I enjoy just photographing the surface because I think it can be as revealing as going to the heart of the matter"**

> > **~ Annie Leibovitz**

### **Goshen Fair Ribbon Winners**

Jen Abbott and her received a 4th place done. daughter Melissa were ribbon winners at the Goshen Fair this past Labor Day weekend. Melissa received 2 ribbons a second place and a 4th place. Jen

ribbon for one of her entries. Looks like the camera club has a member of the future in it's midst already. Congratulations Jen & Melissa on a job well

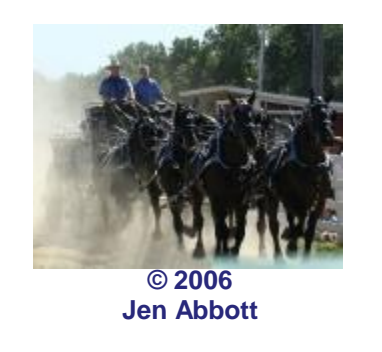

**A Photography Quiz; Pt 1 of 9 parts….** 

Q. To properly expose a scene in full sun, you should set the shutter speed to 1 divided by the film speed and set the aperture to what?

A) F 16

C) f 1.0

D) f 11

The Answer : A) f 16

For a full explanation of the Sunny16 rule follow this link<http://www.apogeephoto>

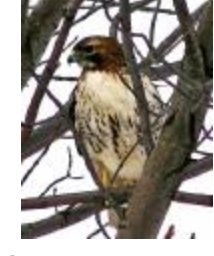

**© 2006 Jen Abbott** 

B) f 8

I I I I

I

I

I

I will bring up one thing about printers. Most printers cannot differentiate between some shades of black which degrades the tonal values that you can print meaning that if you have some shadows going from black to grey your printer probably cannot take advantage of the shades of black necessary to retain detail in your shadows. Therefore there is a way to do this and I suggest you do it for all the pictures you print. Your detail will then always be at the best the printer can do. Now you can find out exactly what your printer does between the tonal values of black. The way to do this is to make a series of rectangles say one by one inch and then fill each rectangle with different tones of black starting with zero and going up to about 20.

remember that colors go from 0 to 255 with 0 being total black and 255 being total white.. So after you set the color picker to RGB all 0 then you print your first rectangle. These rectangles must be dragged together so that they are contiguous. .Then, set your color picker to 1 and make the next rectangle, then to 2 etc. You will get a chart of black squares that you can look at under a light and find out where your printer can disseminate between blacks. Say somewhere between Number 5 and 15. When it comes to printing you will then create a new adjustment layer for Levels. On the bottom of the Levels box is an adjustment to the two output levels from zero to 255. Set the arrow on the left for your black adjustment to 15, the

white adjustment usually comes out at 255 so leave it alone. So now your printer will start the black at 15 and go from there If it had started at 0 lots of your darker places would look like they were all the same so your are now starting to print where you printer can change the tones. Now I said to set to 15 for this is where most of the Epson printers and the same types come out in the blacks. If you have something very different you will have to make your own rectangles and pick our where your printer changes to tones. If you wish to do this let me know and I will send you the original instructions for this.

**"The mystery isn't in the technique, it is in each of us" ~ Harry Callahan** 

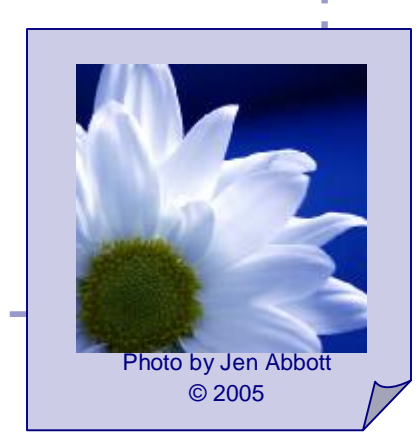

#### **Housatonic Camera Club**

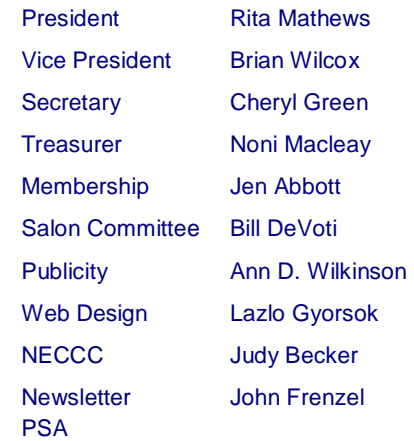

I wish to enroll as a member for one year. Attached is the fee of \$25, and \$10 for each additional immediate family member. Please hand or mail this form to the Head of Membership, Jen Abbott/213 Guilder Hollow Rd./Sheffield, MA 01257. For additional information call Jen Abbott at 413.229.3046 PLEASE PRINT ONLY… AND CLEARLY

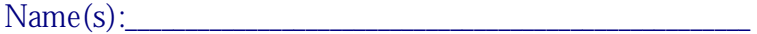

Address(es):\_\_\_\_\_\_\_\_\_\_\_\_\_\_\_\_\_\_\_\_\_\_\_\_\_\_\_\_\_\_\_\_\_\_\_\_\_\_\_\_\_\_\_\_\_\_\_\_\_\_

E-Mail

Phone: EAX:

We will send you our Monthly News Letter (September to May), Schedules, and Club Information **upon payment of your dues.**

\_\_\_\_\_\_\_\_\_\_\_\_\_\_\_\_\_\_\_\_\_\_\_\_\_\_\_\_\_\_\_\_\_\_\_\_\_\_\_\_\_\_\_\_\_\_\_\_\_\_\_\_\_\_\_\_\_\_\_\_\_\_\_\_

View the world through our lens!

# We're on the web <http://www.housatoniccameraclub.org>

#### **Member Accolades:**

Scott Whalen was a big winner at the Sharon Audubon Amateur Photo contest. His entry entitled "Swallowtail on Echinacea" garnered first place for the Adult wildlife category and the Peoples choice award. His photo "spring thaw" won first place in the adult Other category. Congratulations Scott!

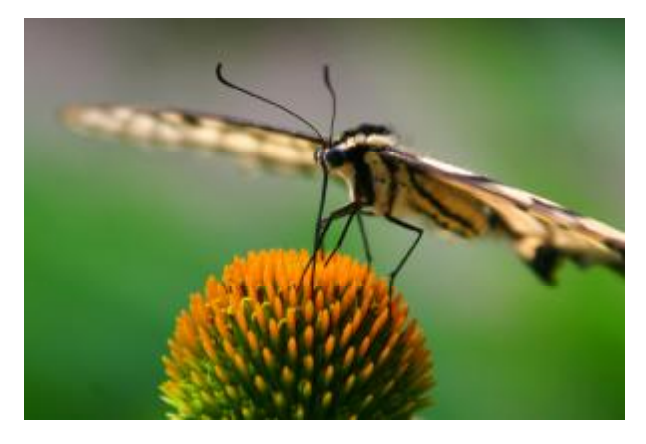

**Swallowtail on Echinacea © 2005 S. Whalen**

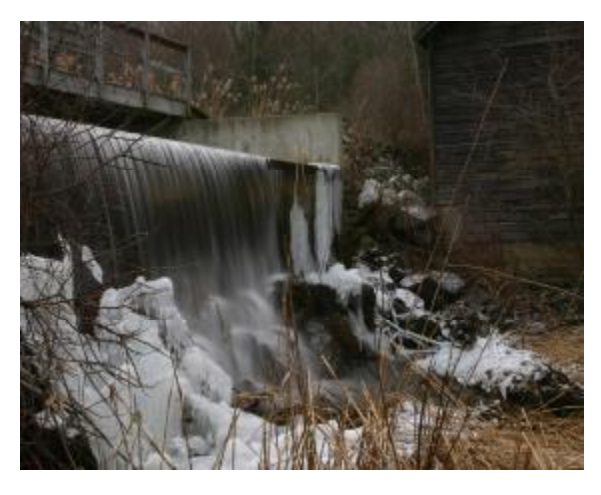

**Spring Thaw © 2005 S. Whalen**